## **Huskeseddel**

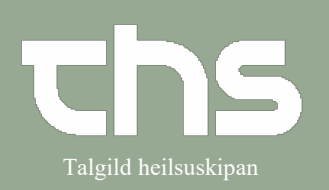

## Funktioner i journalvisning<br>
Talgild heilsuskipan

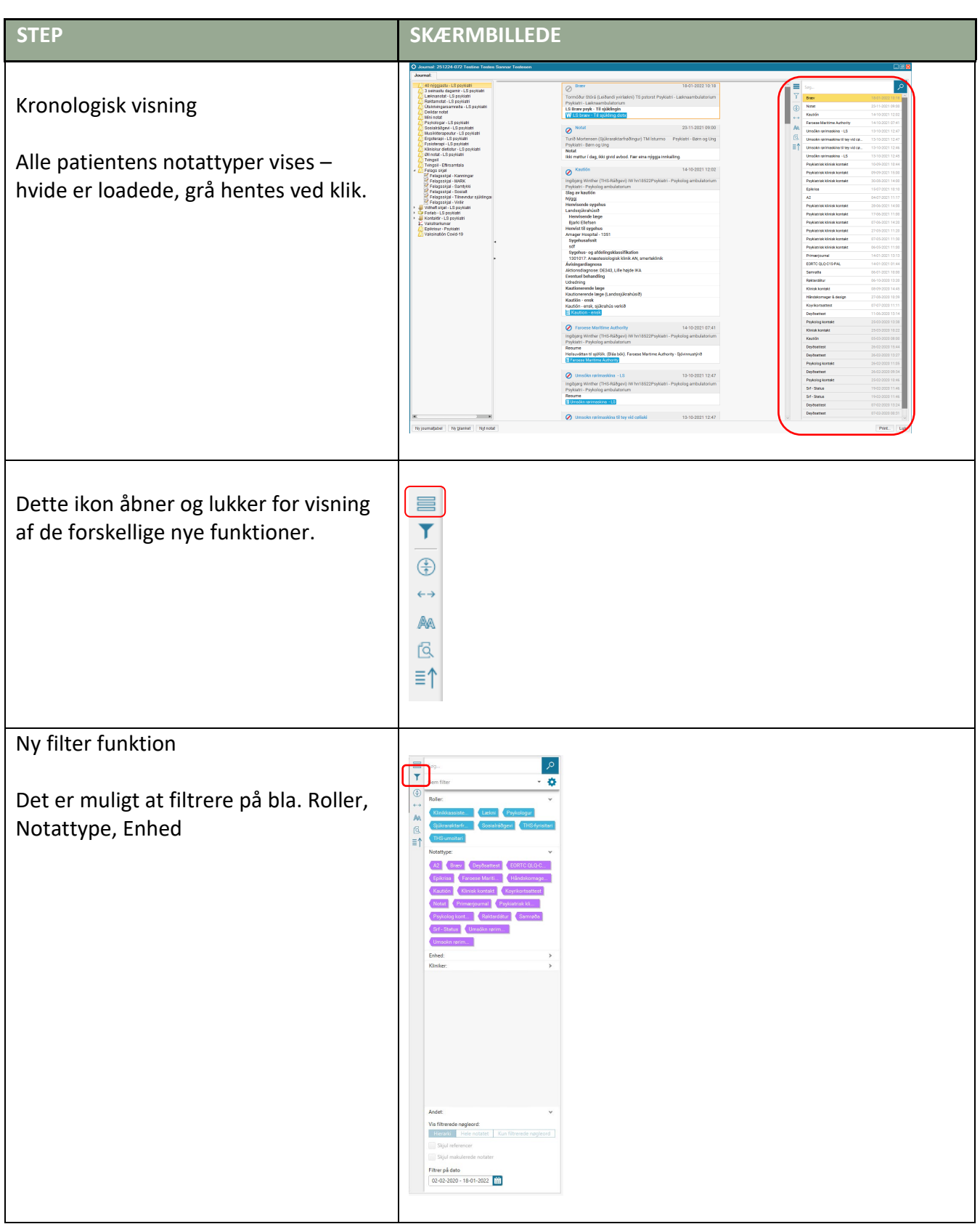

## **Huskeseddel**

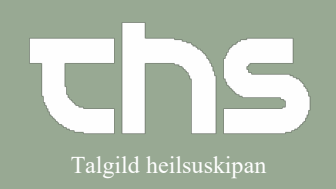

## Funktioner i journalvisning<br>
Talgild heilsuskipan

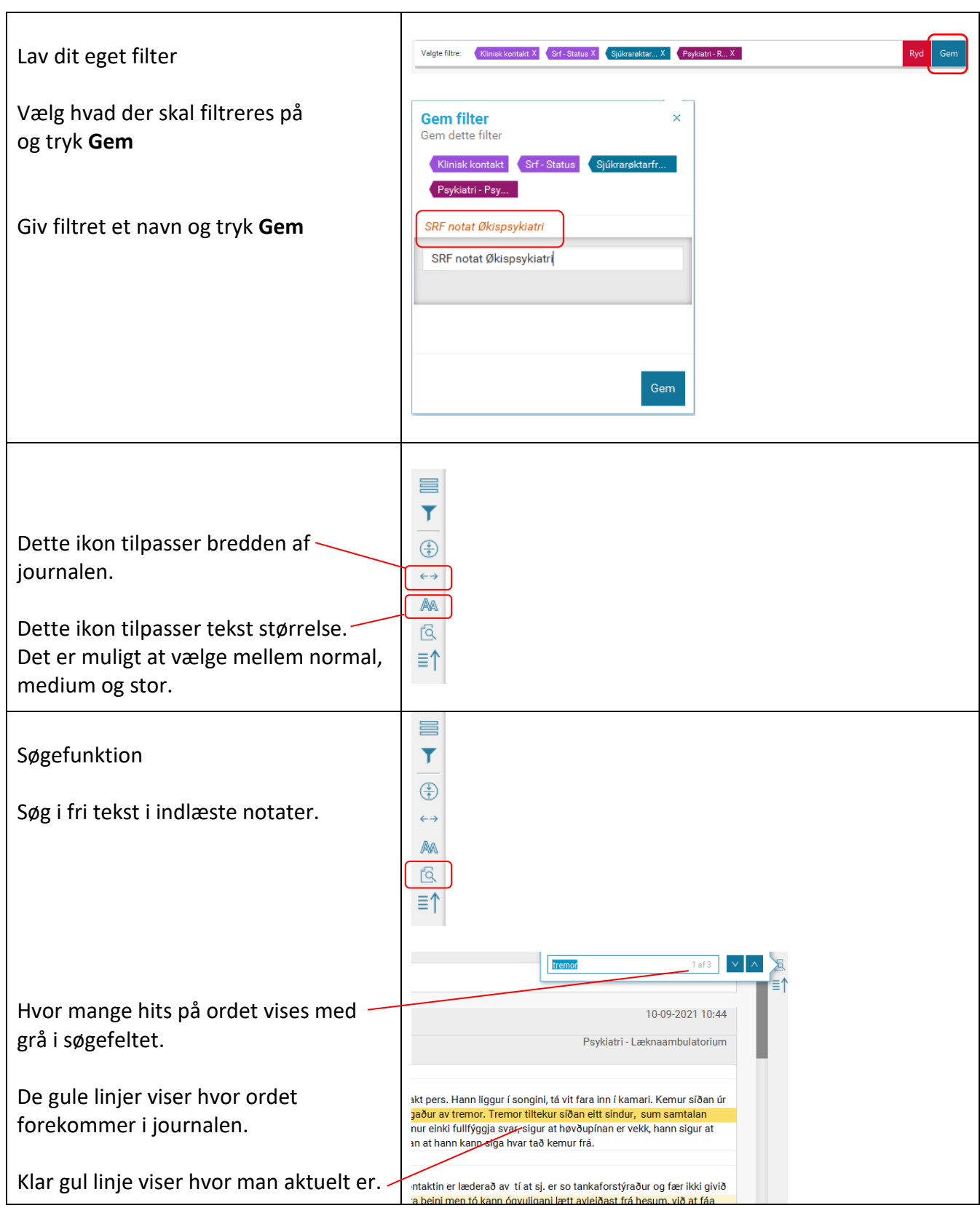